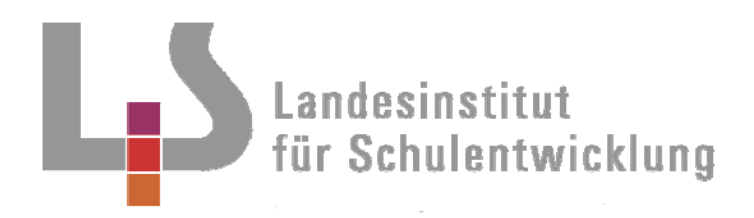

## **Berufliche Schulen**  Kaufmännisches Berufskolleg II

Innovatives

**Qualitätsentwicklung und Evaluation** 

**Landesinstitut für Schulentwicklung**

L۵

**www.ls-bw.de best@ls.kv.bwl.de**

**Schulentwicklung und empirische Bildungsforschung** 

**Bildungspläne** 

## **Büromanagement im Kaufmännischen Berufskolleg II**

- **Beispiele zur Vernetzung von Lehrplaneinheiten**
- **Musterprüfungsaufgabe**

Stuttgart 2008 • H - 08/47

## Redaktionelle Bearbeitung

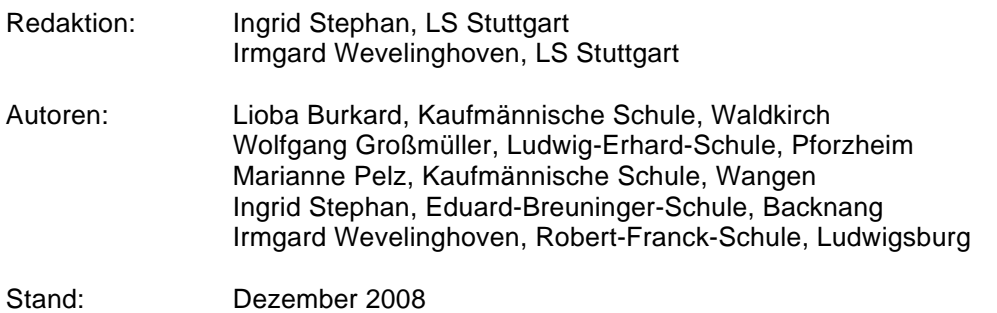

### Impressum Herausgeber: Landesinstitut für Schulentwicklung (LS) Rotebühlstraße 131, 70197 Stuttgart Fon: 0711 6642-0 Internet: [www.ls-bw.de](http://www.ls-bw.de/) E-Mail: [best@ls.kv.bwl.de](mailto:best@ls.kv.bwl.de) Druck und Landesinstitut für Schulentwicklung (LS) Vertrieb: Rotebühlstraße 131, 70197 Stuttgart Fax 0711 6642-108 Fon: 0711 66 42-167 oder -169 E-Mail: [best@ls.kv.bwl.de](mailto:best@ls.kv.bwl.de) Urheberrecht: Inhalte dieses Heftes dürfen für unterrichtliche Zwecke in den Schulen und Hochschulen des Landes Baden-Württemberg vervielfältigt werden. Jede darüber hinausgehende fotomechanische oder anderweitig technisch mögliche Reproduktion ist nur mit Genehmigung des Herausgebers möglich. Soweit die vorliegende Publikation Nachdrucke enthält, wurden dafür nach bestem Wissen und Gewissen Lizenzen eingeholt. Die Urheberrechte der Copyrightinhaber werden ausdrücklich anerkannt. Sollten dennoch in einzelnen Fällen Urheberrechte nicht berücksichtigt worden sein, wenden Sie sich bitte an den Herausgeber. Bei weiteren Vervielfältigungen müssen die Rechte der Urheber beachtet bzw. deren Genehmigung eingeholt werden. © Landesinstitut für Schulentwicklung, Stuttgart 2008

### Inhaltsverzeichnis

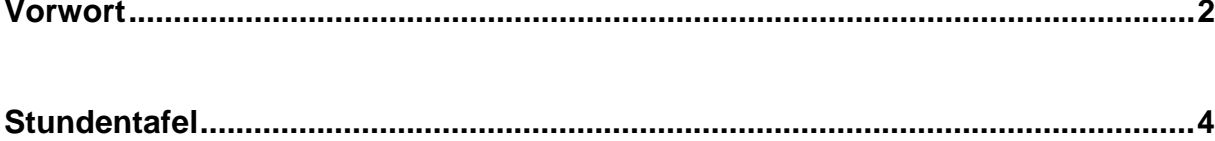

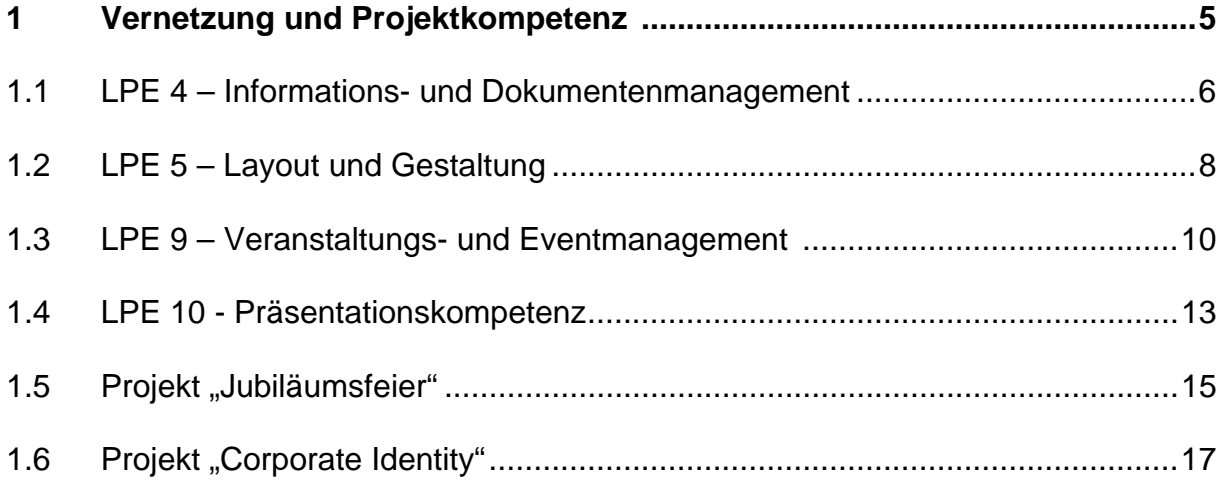

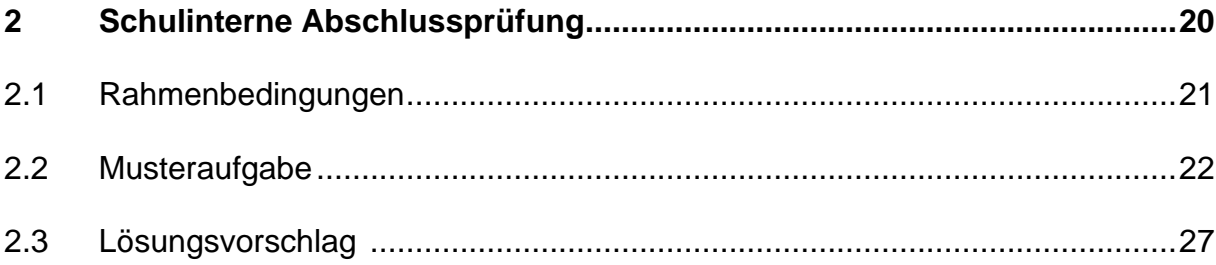

L,S

### **Vorwort**

Das Anforderungsprofil in den Büroberufen wandelt sich mitunter stark mit der zum Einsatz kommenden Technik. Unter diesem Aspekt wird die Arbeit anspruchsvoller und komplexer. Diese Entwicklung ist gekennzeichnet durch eine in kurzen Abständen erfolgenden Wechsel der Kommunikations- und Arbeitsmittel. Die Unternehmen erwarten handlungsfähige Mitarbeiterinnen und Mitarbeiter, die diesen Wandel mitvollziehen und eigenverantwortlich Aufgaben übernehmen. Die ideale Mitarbeiterin bzw. der ideale Mitarbeiter ist motiviert, hoch qualifiziert und trifft selbstständig Entscheidungen. Die Inhalte des Lehrplans erfüllen diesen Anforderungskatalog. Durch eine prozessorientierte Umsetzung werden die Schülerinnen und Schüler zu kompetenten und handlungsfähigen Mitarbeiterinnen bzw. zu kompetenten und handlungsfähigen Mitarbeitern ausgebildet und zur Berufsreife geführt.

Der Lehrplan BK II baut auf dem Lehrplan BK I auf (siehe Handreichung H-08/22). Der Schwerpunkt des vorliegenden Lehrplans liegt auf der vernetzten Vermittlung von Lerninhalten im Teil 1. Unverzichtbare Voraussetzung für eine erfolgreiche Durchführung von vernetzten Unterrichtssequenzen ist ein fundiertes Fachwissen. Jede Lehrplaneinheit ist als integrativer Bestandteil des gesamten Lehrplans zu verstehen. Je nach Situation oder Fallbeispiel werden einzelne Elemente aus verschiedenen Lehrplaneinheiten miteinander verknüpft. Besonders im Bereich Büromanagement sind viele Inhalte permanenten Veränderungen unterworfen, deshalb ist deren Aktualität ständig zu überprüfen.

Neben den Klassenarbeiten können Arbeitsproben zur Notenfindung beitragen. Unter Arbeitsproben sind individuelle Schülerleisten zu verstehen.

Die Abschlussprüfung im Bereich Büromanagement wird zukünftig schulintern durchgeführt. Deshalb enthält Teil 2 der Handreichung die Rahmenbedingungen der schulinternen Abschlussprüfung sowie eine Musteraufgabe. Die Musteraufgabe dient zur Orientierung.

Die Projektkompetenz ist integrativer Bestandteil des Unterrichts. Dabei umfasst der Anteil der Projektkompetenz ca. 25 % der Unterrichtszeit. Die Projektkompetenz wird als eigene Note im Zeugnis ausgewiesen.

### **Eine vernetzte Umsetzung der Lehrplaninhalte erfordert folgendes Vorgehen:**

- Vorkenntnisse ermitteln
- schulische Gegebenheiten berücksichtigen
- Lehrplaneinheiten im Hinblick auf mögliche Vernetzungen analysieren
- geeignetes Fallbeispiel auswählen
- Basiswissen festlegen und sichern (ergibt sich aus den Lehrplaninhalten)
- Qualitätswissen definieren und entwickeln (ergibt sich aus der Vernetzung mit anderen Lehrplaneinheiten)
- Prioritäten setzen und Abfolge festlegen

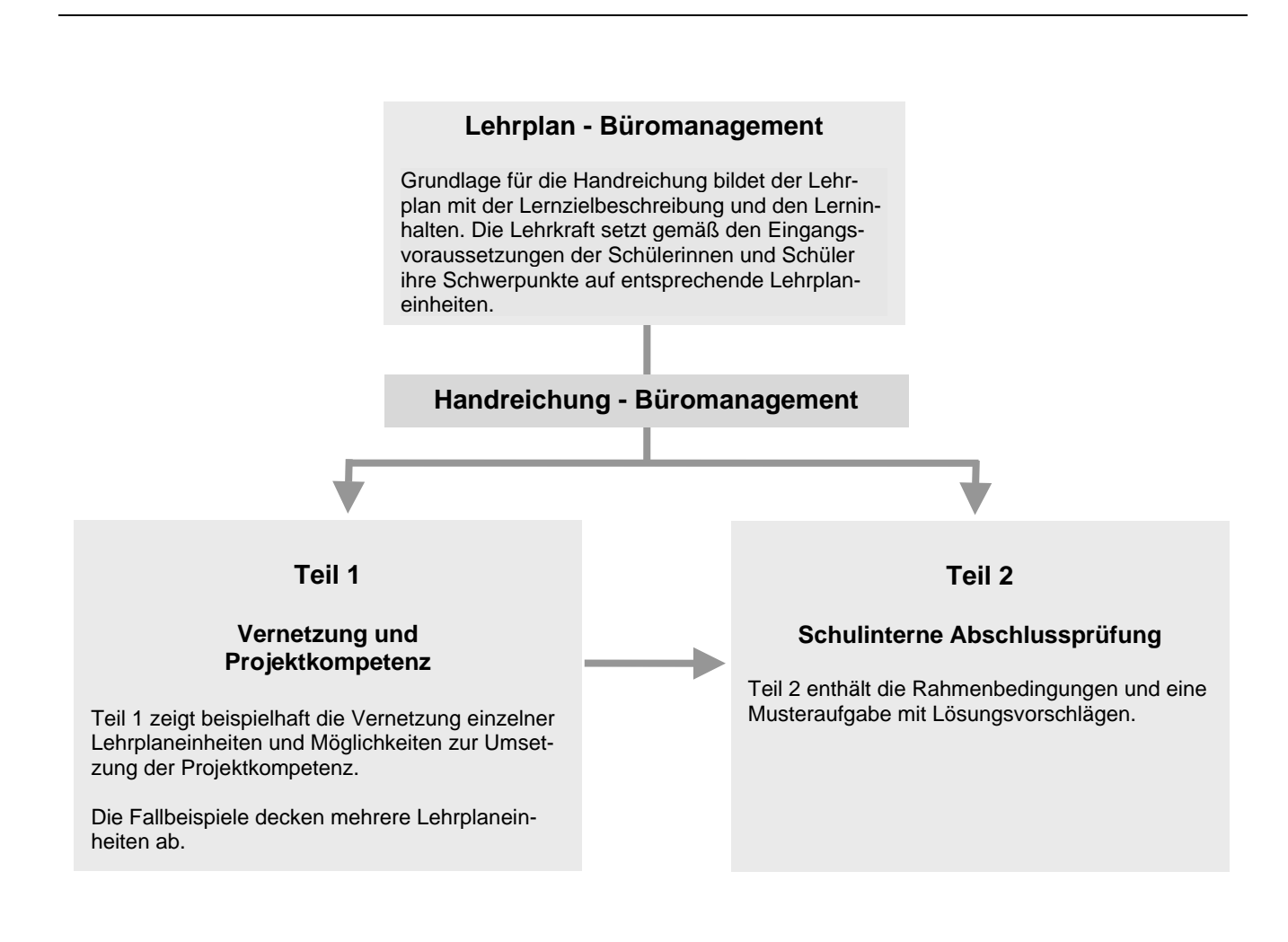

د.

### **Stundentafel**

### **Stundentafelentwurf**

### **- Kaufmännisches Berufskolleg II –**

(ab Schuljahr 2009/10)

### **1. Pflichtbereich**

1.1 *Allgemeiner Bereich*  Religionslehre 1986 besteht i 1986 besteht i 1987 besteht i 1988 besteht i 1988 besteht i 1988 besteht i 1988 besteht i 1988 besteht i 1988 besteht i 1988 besteht i 1988 besteht i 1988 besteht i 1988 besteht i 1988 besteht Gemeinschaftskunde/Geschichte 1 Deutsch/Betriebliche Kommunikation 3 Englisch 3 Mathematik 4 Physik oder Chemie oder Biologie oder  $Technik<sup>1</sup>$  2 1.2 *Berufsfachlicher Bereich*  Betriebswirtschaft 4 Kaufmännische Steuerung und Kontrolle 3 Gesamtwirtschaft 1 Informatik 1 1.3 Berufspraktischer Bereich<sup>2)</sup> 5 Übungsfirma3) Geschäftsprozesse / Praxisorientierte Übungen Büromanagement Projektkompetenz<sup>4)</sup> **2.** Wahlpflichtbereich<sup>1)</sup> 2 Weitere Fächer nach Wahl der Schule oder Ergänzung des Unterrichts in einem Fach des Berufspraktischen Bereichs z. B. Übungsfirma **3. Wahlbereich**  3.1 Zusatzprogramm zum Erwerb des "Wirtschaftsassistenten" Wirtschaft 2 3.2 z.B.: Sport Zweite Fremdsprache Weitere Fächer **4. Praktikum**3) 4 Wochen

1) Die Anzahl der angebotenen Fächer darf die Anzahl der Klassen des jeweiligen Schuljahres nicht überschreiten.<br><sup>2)</sup> Bei Klassenteilung können höchstens zwei Gruppen unterrichtet werden.<br><sup>3)</sup> Schulen können auch Juniorfi

3) Schulen können auch Juniorfirmenunterricht anbieten. 4) Die Projektkompetenz ist integrativer Bestandteil des Unterrichts im Fach Übungsfirma oder Geschäftsprozesse/Praxisorientierte Übungen

oder Büromanagement. Dabei umfasst der Anteil der Projektkompetenz ca. ¼. 5) Das Praktikum ist fakultativ. Betreuungsstunden fallen nicht an.

# **Teil 1**

## **Vernetzung und Projektkompetenz**

Die aufgeführten Lehrplaninhalte dienen als Orientierung für den zu vermittelnden Unterrichtsstoff. Die Beispiele zur Vernetzung zeigen die **dynamische** Umsetzung der Lehrinhalte.

In Projekten sollen die Schülerinnen und Schüler ihre erworbenen Kompetenzen einsetzen und eigenverantwortlich Lösungsstrategien entwickeln. In den Beispielen "Jubiläumsfeier" und "Corporate Identity" ist die Vorgehensweise dokumentiert.

L)

### LPE 4 – Informations- und Dokumentenmanagement **Ingrid Stephan Vernetzung der Lehrplaneinheiten**

Die Inhalte der LPE 4 "Informations- und Dokumentenmangement" sind in der Regel feste Bestandteile innerhalb von vernetzten Projekten.

### **Informationsmangement**

Eine inhaltlich **allgemeine Vernetzungsmöglichkeit** wird hier dargestellt:

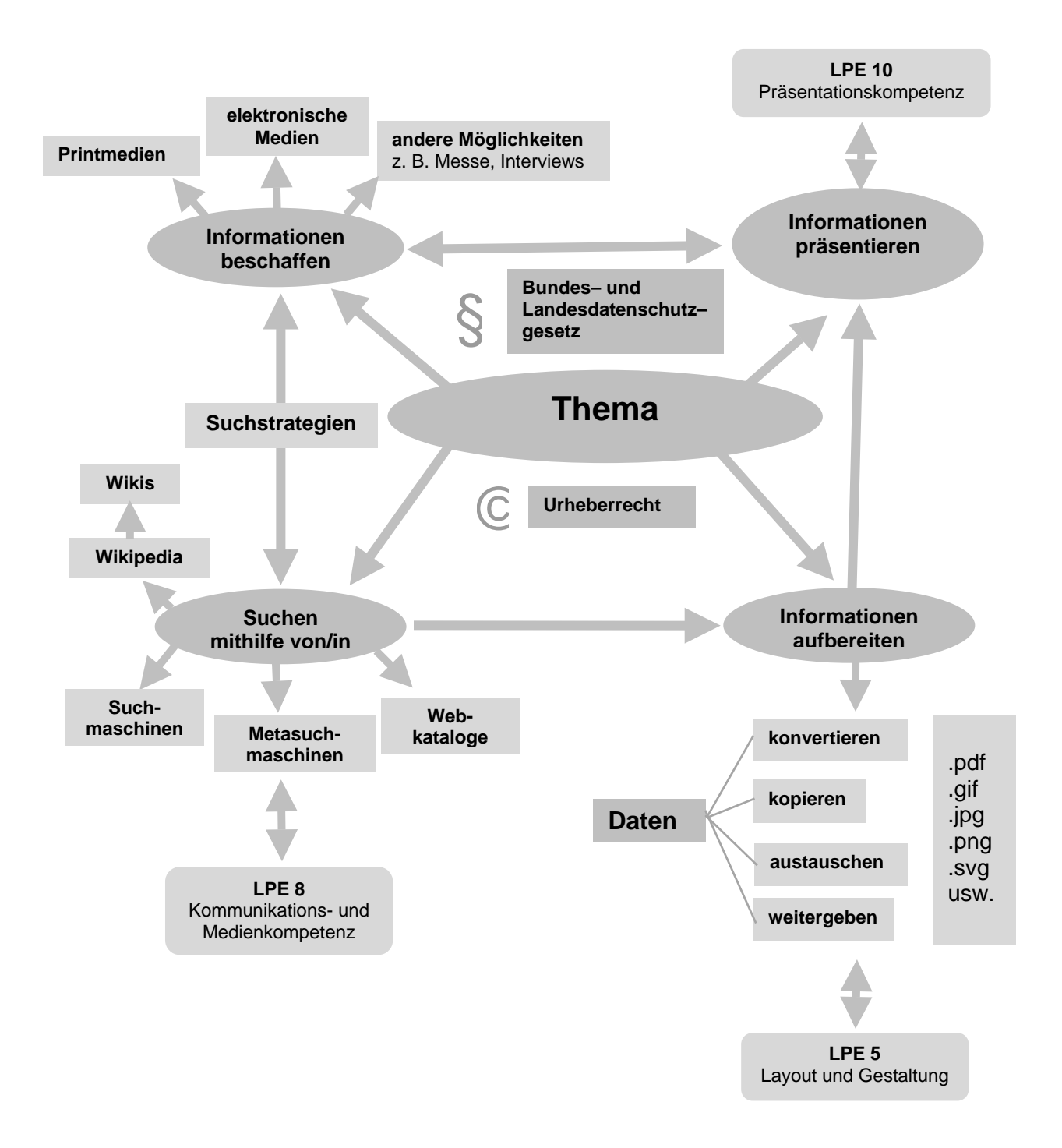

### **Dokumentenmanagement**

Eine inhaltliche Vernetzung am Beispiel "Veranstaltungs- und Eventmanagement" aus LPE 9

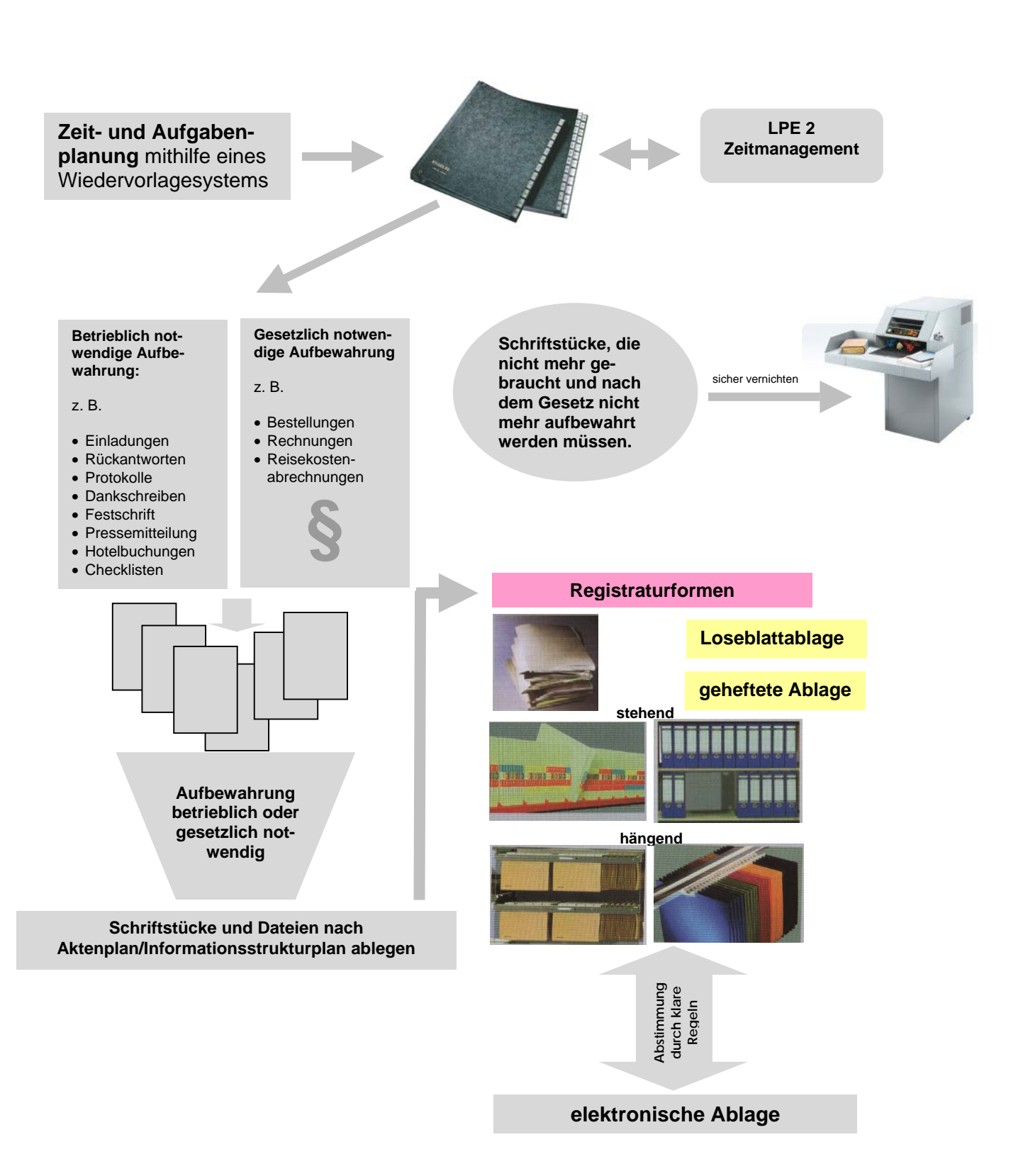

### **LPE 5 – Layout und Gestaltung Ingrid Stephan** *Ingrid Stephan* **<b>Ingrid Stephan Vernetzung der Lehrplaneinheiten**

Die Inhalte der LPE 5 "Layout und Gestaltung" sind bei der Durchführung von Projekten zentrale Bestandteile der Projektdokumentation und –präsentation. Die Ausprägung hängt vom jeweiligen Projektthema ab. Das untenstehende Beispiel zeigt, wie Sie in einem Kleinprojekt alle Lehrplaninhalte der LPE 5 thematisch abdecken können.

### **Thema: Erstellen einer Tagungsmappe**

### **Situation**

Die Auszubildenden des SCHLOSSHOTELs, ein großes Tagungshotel, erstellen eine repräsentative Tagungsmappe für die Geschäftskunden. Dabei ist das Corporate Design des Hotels zu berücksichtigen.

### **In einer Besprechung einigen Sie sich auf folgende Arbeitsteilung:**

- 1. Erstellen eines repräsentativen Deckblatts.
- 2. Alle allgemeinen Informationen zum Schlosshotel werden gesammelt und auf einer Seite gestaltet.
- 3. Erstellen einer übersichtlichen Zusammenfassung aller Tagungsräume und eine tabellarische Übersicht der Raumbereitstellungskosten.
- 4. Errechnung der jeweiligen Konferenzpauschalen, die übersichtlich zusammengefasst werden.
- 5. Erstellen der Tagungsmappe für Geschäftskunden. Alle Dateien werden in ein Dokument zusammengeführt und einheitlich unter der Berücksichtigung des Corporate Designs gestaltet.

### **Inhalte:**

- Dokumente zusammenführen
- Formatvorlagen für die Überschriften erstellen
- Satzspiegel einrichten
- Gerade und ungerade Seite einrichten
- Erste Seite anders
- Format A4-quer
- Inhaltsverzeichnis einrichten

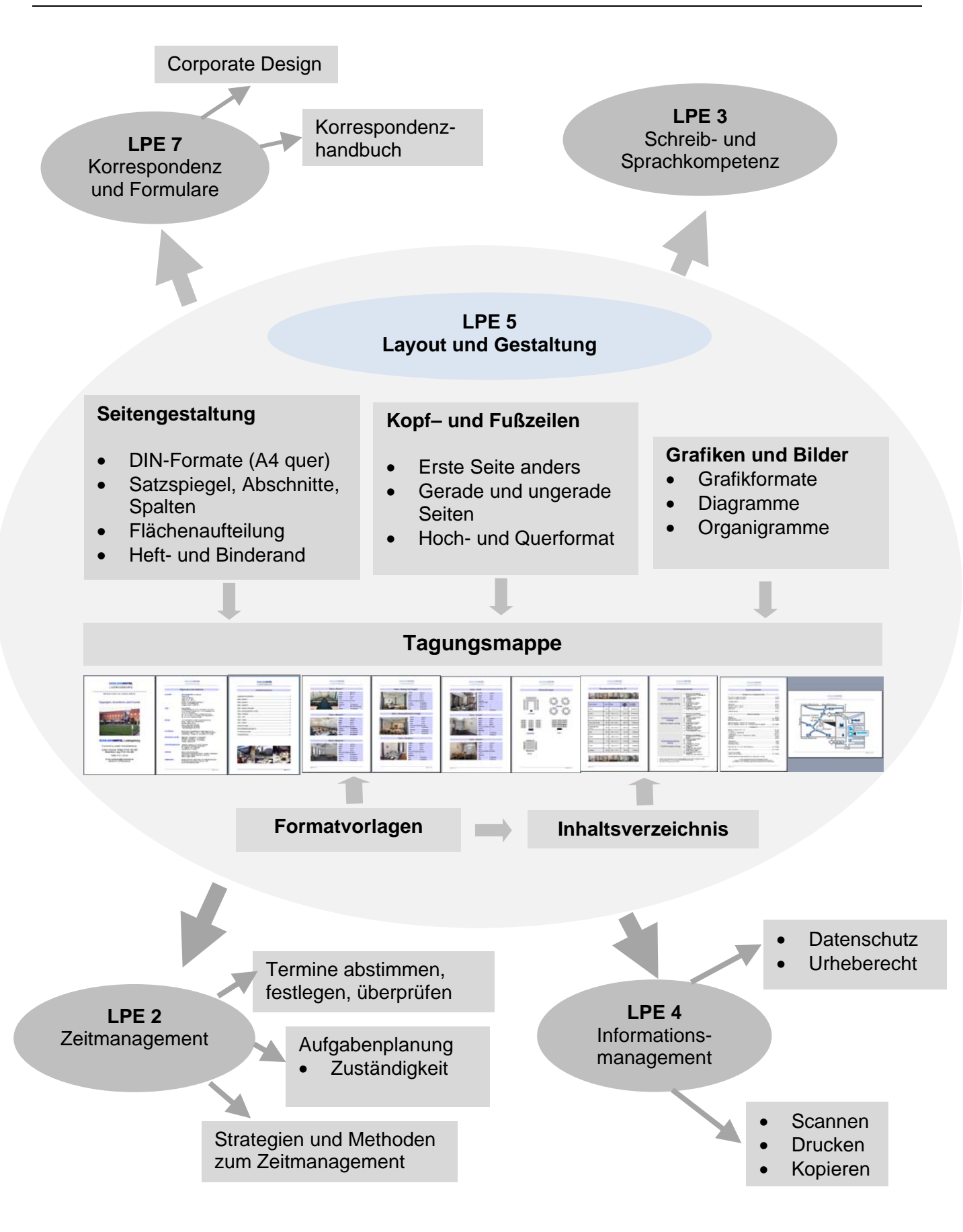

### **LPE 9 – Veranstaltungs- und Eventmanagement Wolfgang Großmüller Vernetzung der Lehrplaneinheiten**

### **Thema: Organisation einer Messe durch eine Messegesellschaft**

### **Situation**

**Die Heidelberger Firma B. Wagner GmbH, Messeorganisation, organisiert nationale Messen an verschiedenen Standorten in Deutschland. So soll die Spezialmesse "Lager 2010" im November 2010 in Friedrichshafen durchgeführt werden. Die Messeaussteller kommen aus dem Bereich der Kugellagerhersteller.** 

Geschäftsangaben: B. Wagner GmbH, Messeorganisation, Luisenstraße 125, 69115 Heidelberg, Telefon: 06221 1122334-0, Telefax: 06221 11223342, E-Mail: info@wagner-messe.de, Internet: www.wagner-messe.de, Geschäftsführer: Bernd Wagner, Bankverbindung: Konto Nr. 887766 bei der Volksbank Heidelberg, BLZ 672 200 09, Heidelberg HRB Nr. 9977, USt.-IdNr. DE 876432567

### **Hinweise:**

Die einzelnen Elemente dieses Fallbeispiels können jeweils von verschiedenen Arbeitsgruppen erarbeitet werden (z. B. wird eine Aufgabe von einer Gruppe und einer Kontroll-gruppe erledigt). Allerdings gibt es auch Teilaufgaben, die sinnvollerweise von der gesamten Klasse erstellt werden, z. B. die Serienbriefaufgabe.

- ¾ Erstellung einer Briefvorlage der Messegesellschaft
- ¾ Textformulierungsaufgabe: Anfrage an potentielle Messeaussteller bezüglich der Messeteilnahme
- ¾ Versendung dieses Briefes als Serienbrief Erstellung einer Datenquelle
- ¾ Formular für die Antwort der Briefempfänger beifügen
- ¾ Arbeiten bezüglich des Postversands des Serienbriefes festlegen (Sendungsart auswählen)
- $\triangleright$  Erstellung einer Checkliste (welche Firmen nehmen teil, welche nicht)
- ¾ Zusammenstellen der vorbereitenden Tätigkeiten bezüglich der Messedurchführung
- ¾ Erstellen von Werbeplakaten, Handzetteln und Faltblättern für die Messebesucher
- ¾ Werbekampagne in den verschiedenen Medien (Zeitungsanzeige)
- ¾ Planung des nötigen Personaleinsatzes während der Messe und der Aufgabenverteilung
- ¾ Tätigkeiten des Informationsstandes (Teilnehmerliste, Standplan, Produktliste, allgemeine Informationen), erstellen einer Kioskpräsentation zur Messe
- ¾ Erstellung eines Ablaufplanes (Begrüßung, Schirmherrschaft, verschiedene Events während der Messe)
- ¾ Nachbereitende Tätigkeiten (Be- und Auswertung, Pressemitteilung, Dankesschreiben)
- ¾ Ablaufdokumentation mit Titelseite, Inhaltsangabe, mehrseitiger Text mit Bildern und einer Gliederung
- ¾ Präsentation der Ablaufdokumentation mittels PowerPoint, FlipChart, usw.
- ¾ Auswertung und Bewertung der Präsentation

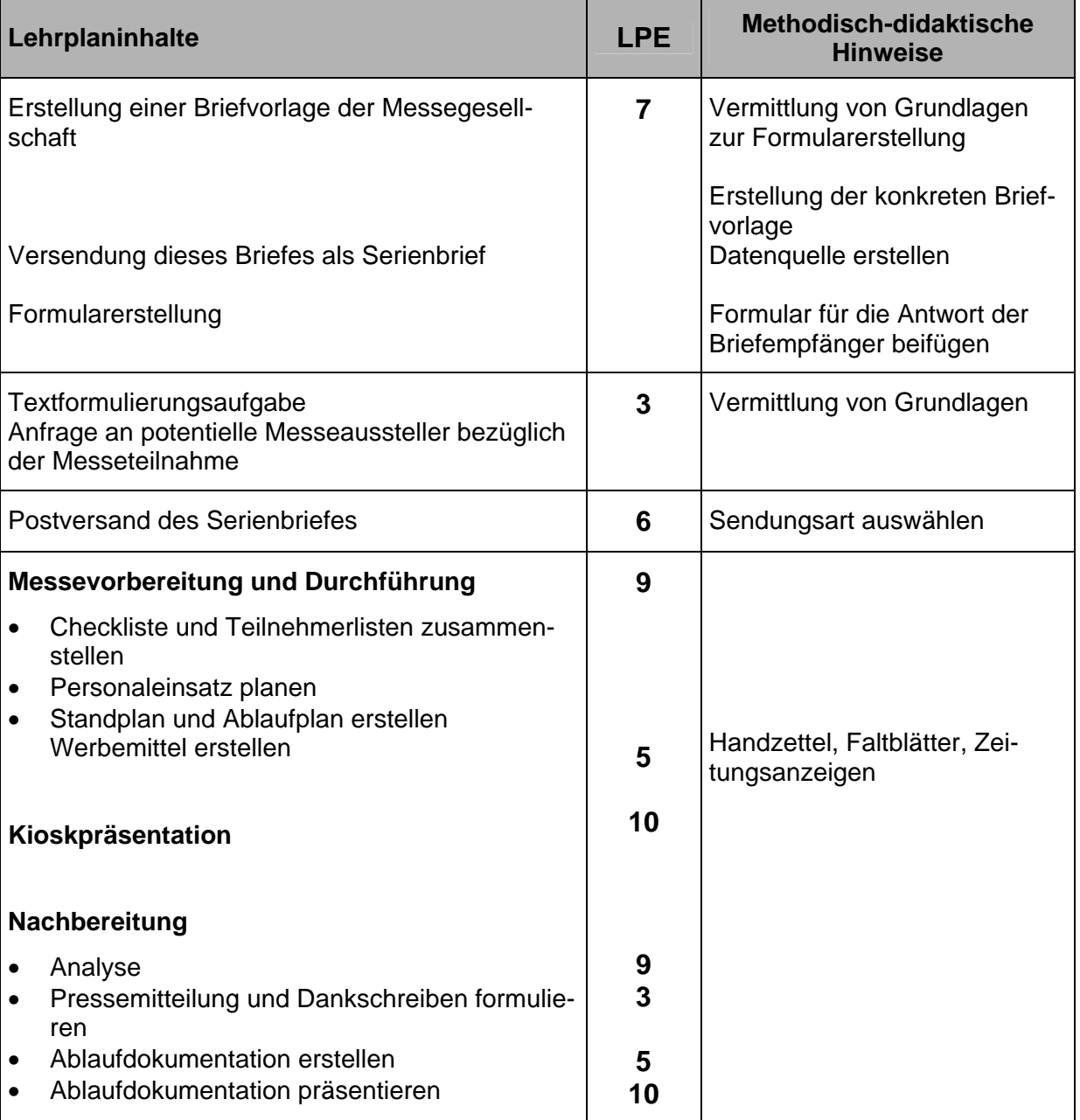

L<sub>i</sub>S

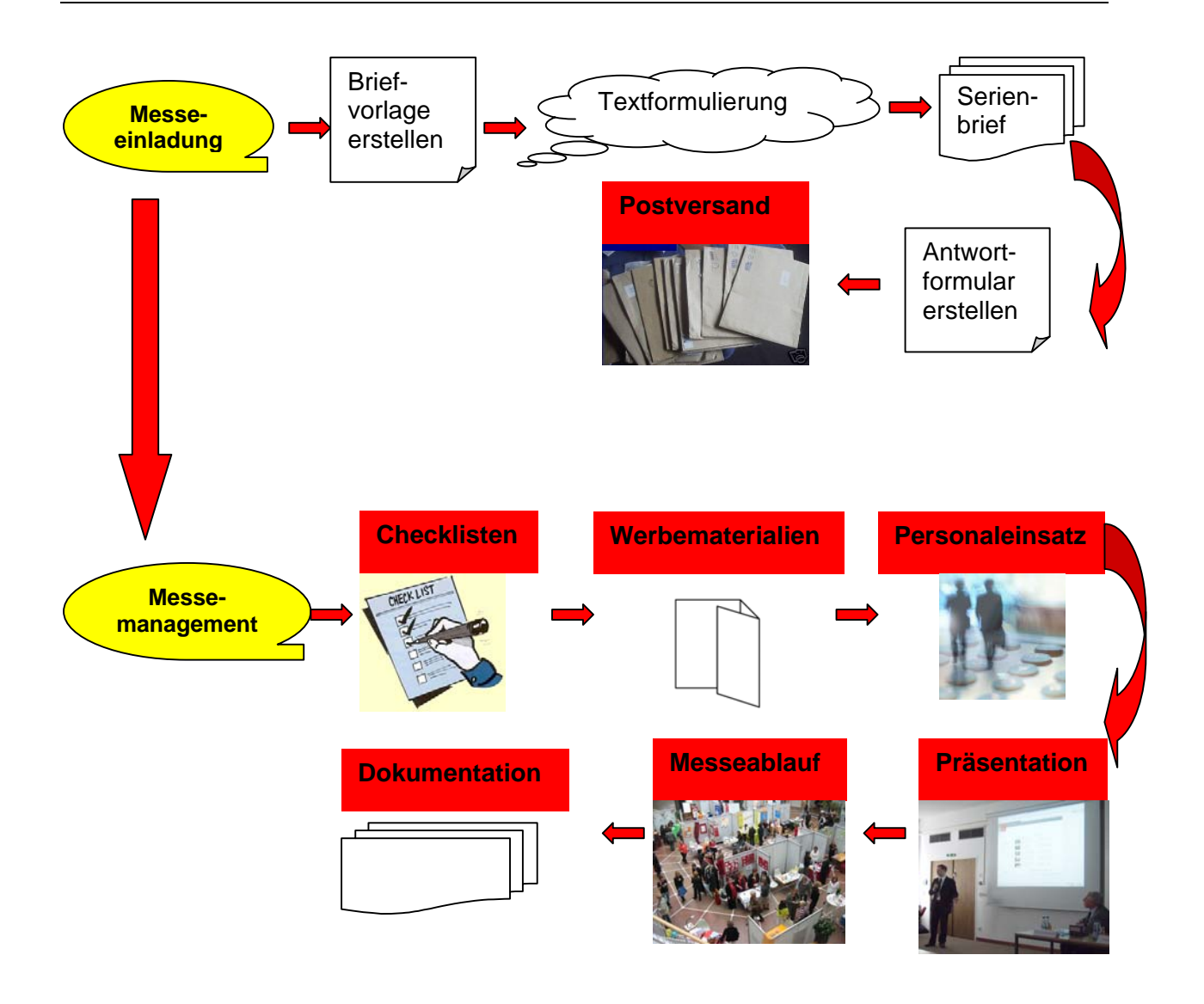

### **Thema: Erstellen von Präsentationen für Firmenbesucher**

### **Situation**

**Die Weingärtnergenossenschaft Ludwigsburg eG erhält immer wieder Anfragen bezüglich einer Firmenbesichtigung. Dabei sollen auch ausgewählte Produkte präsentiert werden. Dafür sollen Sie sowohl die rationelle Beantwortung der Anfragen vornehmen, als auch eine Produktpräsentation und eine Präsentation rund um die Weingärtnergenossenschaft erstellen.** 

- ¾ Bearbeitung von Anfragen nach einer Firmenbesichtigung und Produktpräsentation
	- Erstellen einer Briefvorlage der Firma
	- Beantwortung der Anfragen mittels eines Schemabriefes
- ¾ Konzipieren des Ablaufs der Firmenbesichtigung und der Produktpräsentation
- ¾ Vermittlung der Grundlagen von PowerPoint oder anderen Präsentationsprogrammen
- ¾ Erstellen einer Produktpräsentation als Kioskpräsentation mit PowerPoint oder einem anderen Präsentationsprogramm
- ¾ Grundlagen der Präsentations- und Vortragstechnik
- ¾ Erstellen einer Firmenpräsentation mit verschiedenen Medien (FlipChart, Projektor, Metaplan, usw.)
- ¾ Aus- und Bewertung der Präsentationen

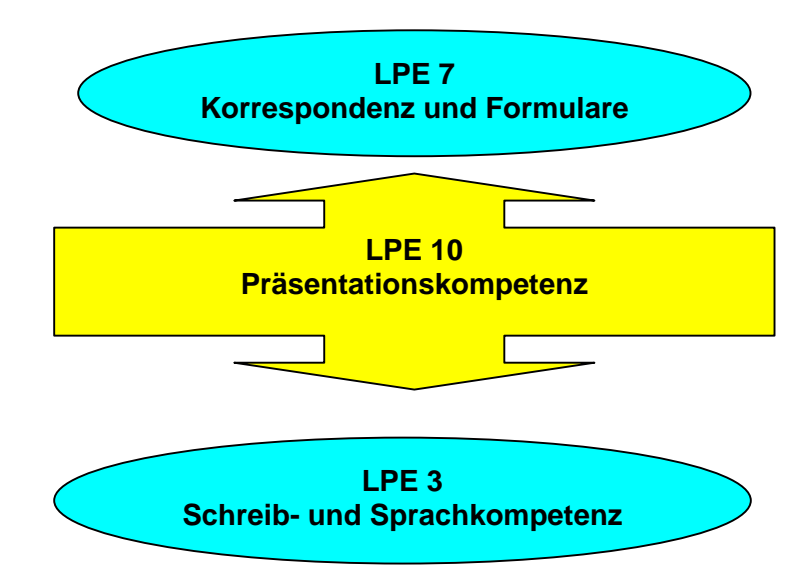

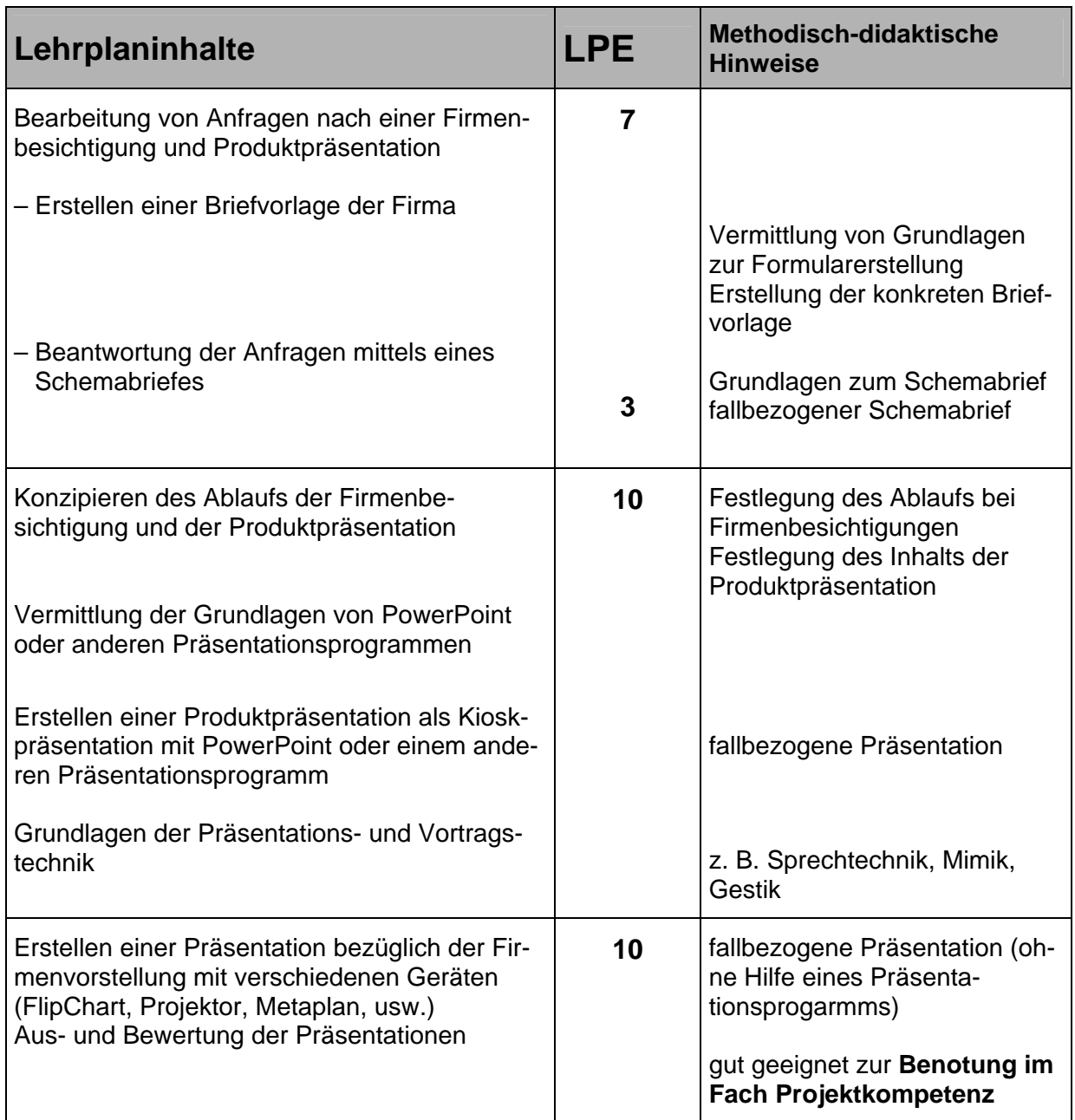

**Beispiel zur Projektkompetenz Irmgard Wevelinghoven Projekt: Jubiläumsfeier** 

### **Thema: Planung einer Jubiläumsfeier**

**Situation** 

**Die Weingärtnergenossenschaft will anlässlich des 10-jährigen Bestehens das Firmenjubiläum mit Kunden und Geschäftspartnern feiern. Sie sollen dafür die Vorbereitungen treffen.** 

Geschäftsangaben: Weingärtnergenossensschaft eG, Lange Str. 25, 71638 Ludwigsburg, Telefon 07141 9896-0, Telefax: 07141 9896-49, E-Mail: info@wg-ludwigsburg.de, Internet: www.wg-ludwigsburg.de, Geschäftsführer: Manfred Hutzenlaub, Bankverbindung: Konto Nr. 28360 bei der Sparkasse, BLZ 603 500 00, USt.-IdNr. 149528928, HRB Ludwigsburg Nr. 3841.

### **Hinweise:**

- Mit diesem Thema werden alle Lehrplaneinheiten abgedeckt. Die Lehrkraft setzt die Schwerpunkte selbst.
- Der Zeithorizont zur Erarbeitung der Inhalte liegt ungefähr bei 50 Stunden, die auf ca. 9 Wochen zu verteilen sind.
- Die wöchentlich zu vermittelnden Inhalte betreffen unterschiedliche Lehrplaneinheiten. Die Reihenfolge der zu behandelnden Einheiten ist dadurch variabel.

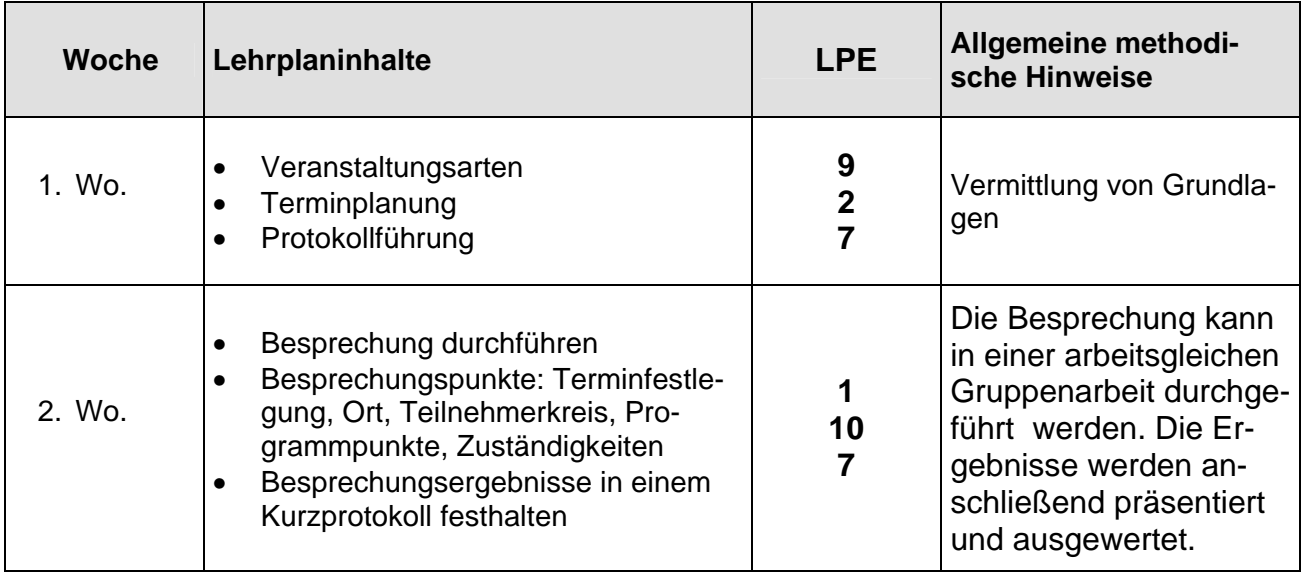

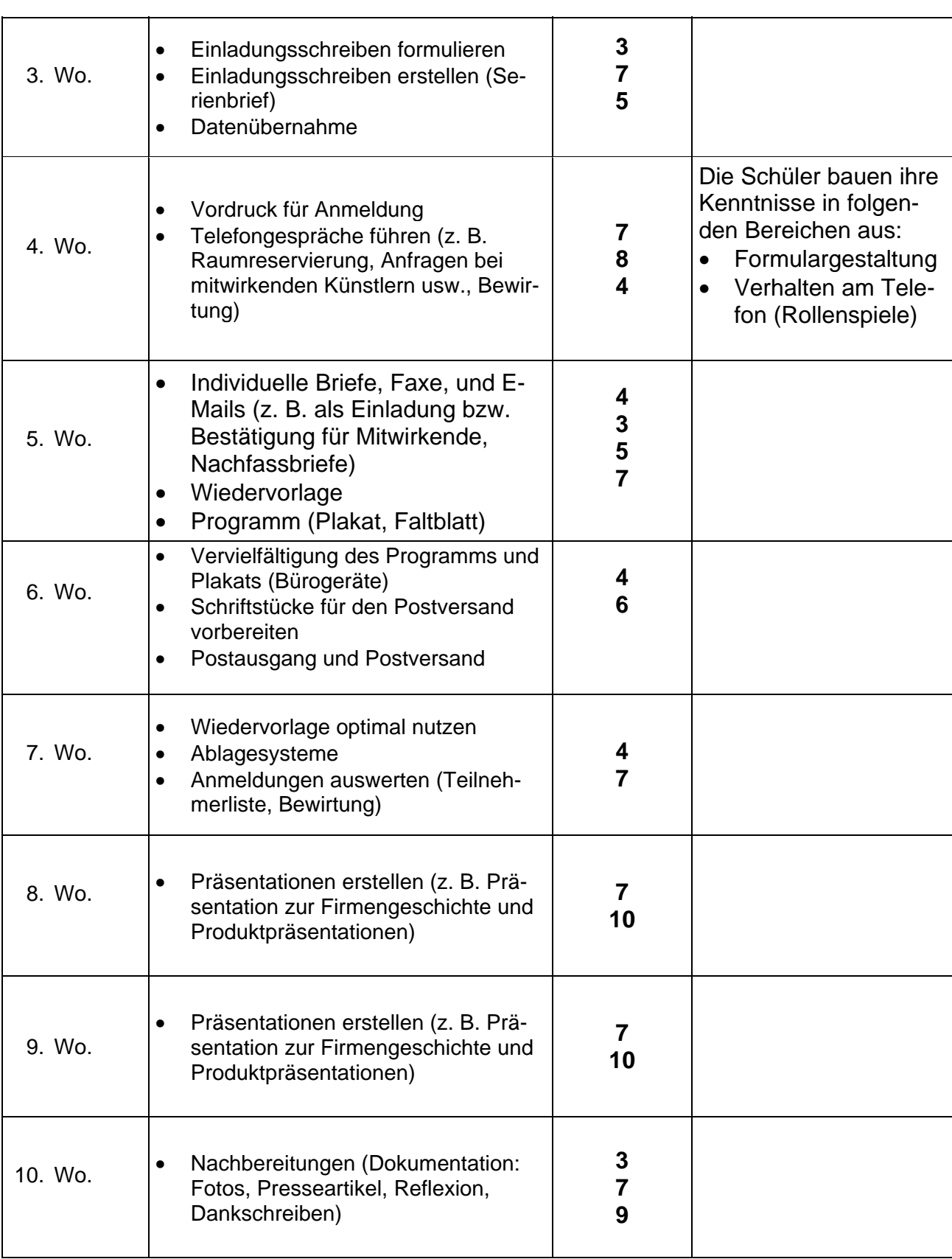

L<sub>i</sub>S

**Beispiel zur Projektkompetenz** Lioba Burkard Beschreibung einer möglichen Vorgehensweise

### **Thema: Corporate Identity**

### **Ziele**

Es sollen Teilbereiche eines Corporate Identity umgesetzt werden. Die Schülerinnen und Schüler sollen die Bedeutung einschätzen können. Sie erkennen daraus Teil-bereiche für ein zeitgemäßes Büromanagement. Für ihre Berufspraxis müssen Sie wissen, dass ein einheitliches Corporate Design für den Wiedererkennungswert sehr wichtig ist. Sie sollen in der Lage sein, Teilbereiche zu erstellen und anzuwenden. Die Schülerinnen und Schüler erkennen, dass das Corporate Identity einzuhalten ist.

### **Vernetzung**

Mit diesem Thema bzw. Projekt werden alle Lehrplaneinheiten des Lehrplans vernetzt. Der Fachlehrer bzw. die Fachlehrerin entscheidet, ob nur Teilprojekte oder ob ein Großprojekt durchgeführt wird. Von dieser Entscheidung ist das methodische Vorgehen abhängig. Es könnten mehrere Unternehmensbeispiele erstellt werden. Als Alternative könnte auch ein Unternehmensbeispiel aus Teilaufträgen zusammengeführt werden.

### **Stoffverteilung**

Der Fachlehrer oder die Fachlehrerin legt selbst, mit Kollegen oder mit den Schülerinnen und Schülern den Umfang fest. Die umzusetzenden Inhalte werden aus dem Gesamtumfang eines Corporate Identity selektiert. Daraus ergibt sich der Zeithorizont. Dieser zeitliche Umfang kann sehr variieren.

### **Umsetzung**

Die Umsetzung könnte in regelmäßigen Abständen z. B. wöchentlich oder monatlich erfolgen. In jedem Fall sind Fixpunkte für die Erledigung von Teilbereichen festzulegen. Alternativ könnte ein Großprojekt in einem abgesteckten festen Zeitrahmen erfolgen.

### **Leistungsstand der Schüler**

Die Vorgehensweise muss auf den Leistungsstand der Schülerinnen und Schüler abgestimmt werden. Bei geringen Vorkenntnissen müssten überschaubare Sequenzen gebildet werden. Der Schwierigkeitsgrad und die Vernetzung kann kontinuierlich gesteigert werden.

### **Allgemeine methodische Hinweise**

Es ist anzustreben, dass selbstorganisiertes Lernen – zumindest in Teilbereichen – im Vordergrund steht. Dies kann durch entsprechende Medien und Materialien unterstützt werden. Zur Ermittlung bzw. Bewertung der Projektkompetenz sind evtl. Einzelaufträge, Partnerund/oder Gruppenaufträge notwendig. Zwischenergebnisse und Arbeitsproben sind für die Bewertung wichtig. Teamarbeit muss zumindest anteilig in die Bewertung der Projektkompetenz einfließen. Das methodische Vorgehen sowie der Umfang der Umsetzung und die Inhalte sind von vielen Faktoren abhängig. Die Aufstellung zeigt mögliche Unterrichtssequenzen und Inhalte und damit verbundene Arbeitsaufträge.

### **1. Unterrichtssequenz:** *Arbeitsauftrag bzw. Projektauftrag*

### **Festlegung eines exemplarischen Unternehmens**

Firmenbezeichnung und Rechtsform Logo, Unternehmensschriftzug, Farbpalette Firmen- und Kommunikationsangaben Waren- oder Dienstleistungsverzeichnis/Produkt- oder Dienstleistungspalette Struktur und Organisation des Unternehmens

Ausgehend von der Lehrplaneinheit 9 "Veranstaltungs- und Eventmanagement" könnte eine Event-Agentur gewählt werden. Alternativ wäre als exemplarisches Beispiel auch ein Hersteller-, Handels- oder Dienstleistungsunternehmen sehr gut geeignet.

### **2. Unterrichtssequenz:** *Arbeitsauftrag bzw. Projektauftrag*

### **Exemplarische Unternehmensgrundsätze/Unternehmensleitbild**

Erfassen, formatieren und gestalten Sie die "Unternehmensgrundsätze". Die formatierten Unternehmensgrundsätze bzw. das Leitbild sind Bestandteil des Corporate-Design-Handbuchs.

*Ergänzungsauftrag an Schüler:*  Sammeln Sie exemplarische Unternehmensleitbilder. Analysieren Sie die Unternehmensgrundsätze! Welche Konsequenzen ergeben sich für Sie? Was leiten Sie für sich und Ihre Verhaltensweisen ab? Konsequenzen/Folgerungen aus dem Unternehmensleitbild auflisten.

### **3. Unterrichtssequenz:** *Arbeitsauftrag bzw. Projektauftrag*

Aus dem Corporate Identity ergeben sich folgende mögliche Ableitungen: Erstellung von Vorlagen unter Berücksichtigung des Corporate Design.

### **Corporate-Design-Handbuch**

- Visitenkarten
- y Werbung jeglicher Art, z. B. Flyer, Broschüren
- Formulare
- Briefe, Fax, E-Mail
- Layout für Organigramme und Diagramme
- Präsentationslayout
- Webseitenlayout

Weitere Arbeitsaufträge zur Anwendung der Vorlagen könnten zu unterschiedlichen Anlässen oder Events und zu Büroprozessen erfolgen.

### **4. Unterrichtssequenz:** *Möglicher Arbeitsauftrag bzw. Projektauftrag*

Anwendung des Corporate-Design-Handbuches (Vorlagen) unter Berücksichtigung des Corporate Wording als Formulierungshilfe, um einen einheitlichen Stil und Ausdruck zu erzielen und rechtliche Aspekte zu berücksichtigen.

### **Formular- und Korrespondenzhandbuch**

mit standardisierten Vorgaben wie z. B.

- Brief- und E-Mail-Signaturen
- Standardisierte Texte als Bausteine
- Muster für Briefe und Mails mit Variablen
- Muster für Briefe und Mails mit Seriendruckfunktionen

Weitere Aufgabenstellungen für die diverse Anlässe und/oder Events und Musterbeispiele können beliebig ergänzt werden. Sinnvoll ist dies mit konkreten Eventarten zu verbinden.

**5. Unterrichtssequenz:** *Möglicher Arbeitsauftrag bzw. Projektauftrag* 

### **Inhaltsverzeichnis zum Corporate-Design-Handbuch**

Mögliche Inhalte sind: Leitbild, Design, Formular- und Korrespondenzhandbuch, weitere Muster

### **Benutzerhandbuch zum Corporate-Design-Handbuch**

Mögliche Inhalte sind: Dateiverzeichnis mit Dokumentation des Zugriffs Bediener- bzw. Benutzeranweisungen

### **6. Unterrichtssequenz:** *Möglicher Arbeitsauftrag bzw. Projektauftrag*

### **Mitarbeiterschulungen zu Büroprozessen**

Aus den Teilbereichen des Corporate Identity ergeben sich für das Büromanagement: Ergonomische Ausstattung, Stellenbeschreibungen, Einweisung bei Änderungen, Dokumentation von Abläufen im Büro: z. B. Ablaufdokumentationen, Checklisten, Handbücher.

Es könnten Teilbereiche bzw. Schulungen als Arbeits- und/oder Projektauftrag gegeben werden. Exemplarische Beispiele für **Mitarbeiterschulungen** sind

- $\checkmark$  Zeitmanagement
- Informations- und Dokumentenmanagement
- Präsentations- und Kommunikationstechniken
- 9 Event- mit Travelmanagement
- **Korrespondenzstil**

# **Teil 2**

## **Schulinterne Abschlussprüfung**

L,S

## **2.1 Rahmenbedingungen**

- Schulinterne Prüfung
- Prüfungszeit: 150 Minuten
- Prozess- bzw. fallorientierte Aufgabenstellung
- Vernetzung aus mehreren Lehrplaneinheiten
- mindestens 3 Teile, die unabhängig voneinander zu lösen sind
- Umsetzung am PC
- Empfehlung: 100-Punkte-Schlüssel

### **Fehlerbewertung**

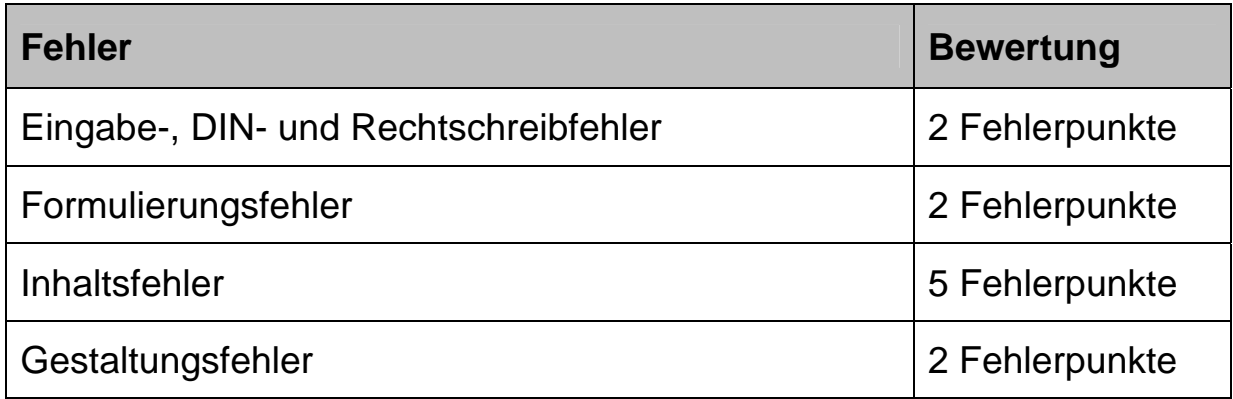

### **Vorgehensweise zur Erstellung von Prüfungsaufgaben:**

- 1. praxisbezogene Situation darstellen
- 2. betroffene Lehrplaneinheiten ermitteln
- 3. aus den ermittelten Lehrplaneinheiten Schwerpunkte bilden
- 4. von der Situation ausgehende Teilbereiche konzipieren
- 5. je nach Umfang und Schwierigkeitsgrad die Gesamtpunktzahl auf die Teilbereiche verteilen

## **2.2 Musteraufgabe**

**Musterprüfungsaufgabe Ingrid Stephan** *Ingrid Stephan* Planung und Durchführung einer Hausmesse **Immung Irmgard Wevelinghoven** 

**aa Wolfgang Großmüller** 

## **Abschlussprüfung BK II**

## **Büromanagement**

Bearbeitungszeit: **150 Minuten Hilfsmittel:** Duden Bewertung: **100 Punkte** 

## **Inhalt:**

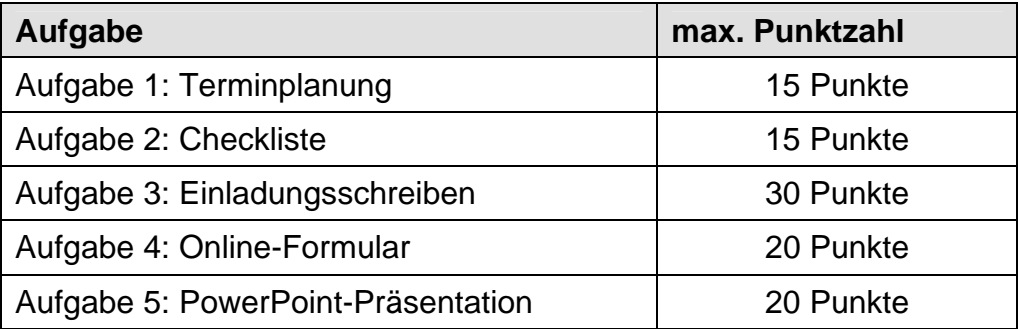

### **Anmerkungen:**

- Bei allen Aufgaben ist der Schülername und die Klassenbezeichnung in der Kopf- oder Fußzeile anzugeben.
- Der Druckvorgang erfolgt nach der Prüfungszeit. Hinweise zum Drucken werden von der Fachaufsicht gegeben.

### **Hinweise für die Lehrkraft**

- Vor der Prüfung sind die Datenquelle, die allgemeine Vorlage für den Geschäftsbrief nach DIN 676 sowie die erforderlichen Bilder/Grafiken in ein entsprechendes Prüfungsverzeichnis zu kopieren.
- Die bisher an der Schule verwendete Datenquelle (mindestens 50 Datensätze) soll eingesetzt werden. Die Lehrkraft legt das Einfügen von Bedingungsfeldern und die entsprechende Selektion nach den örtlichen Gegebenheiten fest.

### **Beispiele:**

Verschiedene Anreden (Firmen- und Privatpersonen, Titel, Berufsbezeichnung, Ansprechpartner usw.)

Selektion nach ausgewählten Postleitzahlgebieten.

### **Ausschnitt einer einfachen Datenquelle:**

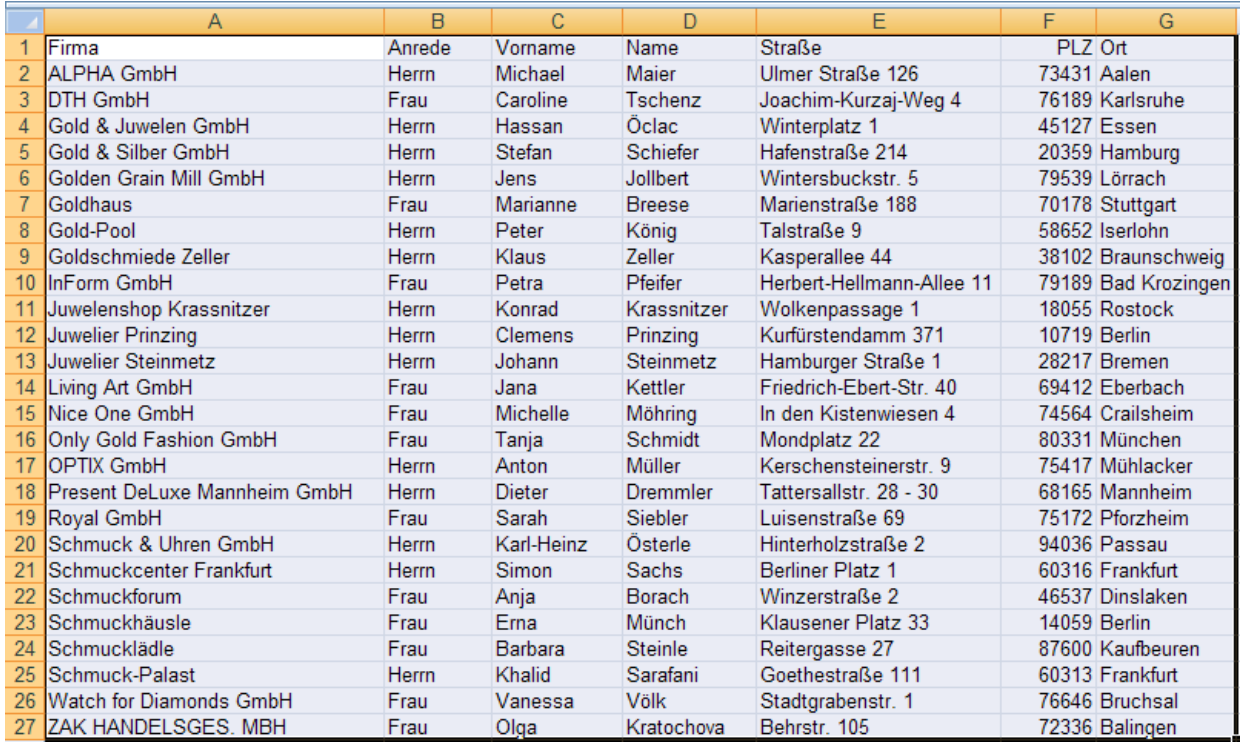

### **Situation**

Sie sind Mitarbeiter bzw. Mitarbeiterin des Schmuckherstellers Hermann Rubin & Söhne KG, Karl-Friedrich-Straße 178, 75175 Pforzheim, Telefon 07231 45678-0, Fax: 07231 45678-33, E-Mail: [rubinschmuck@t-online.de,](mailto:rubinschmuck@t-online.de) Internet: [www.rubinschmuck.de](http://www.rubinschmuck.de/), Geschäftsführer: Michael Rubin und Karl Rubin, Bankverbindung: Sparkasse Pforzheim BLZ 666 500 85 Konto-Nr. 29948993, USt-IdNr. 11234567, HRB Pforzheim Nr. 49949

Ihre Firma möchte im November den Stammkunden die neue Schmuckkollektion bei einer eintägigen Hausmesse vorführen. Für die Planung und Durchführung der Hausmesse sind Sie verantwortlich.

### **Aufgabe 1: Terminplanung**

Dem Messetermin kommt eine große Bedeutung zu.

### **Ermitteln Sie mit Hilfe einer Matrix einen geeigneten Termin für die Messe (möglichst an einem Freitag oder Samstag).**

- ¾ Vereinbarter Fertigstellungstermin der Schmuckkollektion des Designers Pietro Coplani spätestens am 31.10.2009
- ¾ Einige Außendienstmitarbeiter nehmen vom 02.11. 06.11.2009 an einer Schulung teil
- ¾ Die Oberbürgermeisterin, die die Grußworte zur Messeeröffnung sprechen soll, ist ab dem 27.11.2009 für 2 Wochen im Urlaub
- ¾ Die Geschäftsführung ist vom 06.11. bis 09.11.2009 auf der Schmuckmesse "Gold und Silber" in Zürich und anschließend vom 20.11. bis 24.11.2009 auf der Messe "Uhren und Schmuck – Trend 2009" in Düsseldorf
- ¾ Am 17.11.2009 feiert der Seniorchef, Hermann Rubin, den 75. Geburtstag (kleine hausinterne Feier im Foyer)

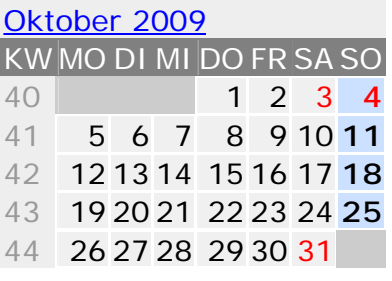

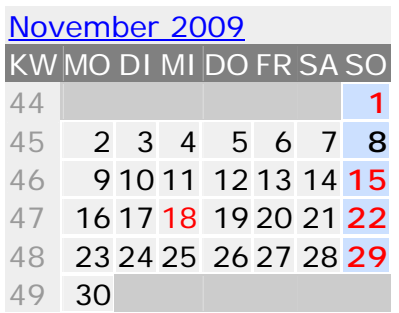

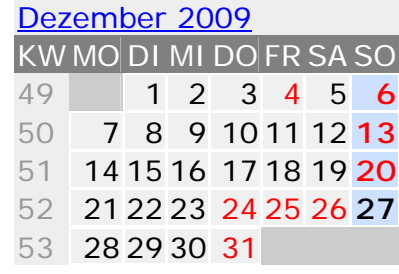

Dateiname: **Hausmesse-Messetermin.**

### **Aufgabe 2: Checkliste**

Sie wollen die Hausmesse perfekt organisieren und nichts vergessen. Deshalb erstellen Sie u. A. eine **Checkliste** mit den notwendigen Vorbereitungen für den Veranstaltungsraum, in dem die Eröffnung stattfindet.

- Erstellen Sie eine nummerierte Liste für die erforderlichen Vorbereitungen unter der Berücksichtigung des Corporate Designs.
- y **Angaben zur Checkliste:** Veranstaltung, Termin, Veranstaltungsort, Aktivität, Anmerkung, erledigt

Dateiname: **Hausmesse-Checkliste** 

### **Aufgabe 3: Einladungsschreiben**

3.1

Erstellen Sie auf der Grundlage der vorhandenen Briefvorlage (DIN 676) einen Briefbogen nach dem Corporate Design der Firma Hermann Rubin & Söhne KG. Gestalten Sie demnach den Briefkopf mit dem Logo (Datei: logo\_rubin.jpg), der Hausfarbe, der Firmenschrift (Arial 11 pt.) und passenden grafischen Gestaltungselementen. Den Brief unterschreibt Herr Michael Rubin.

Speichern Sie diese Dokumentvorlage unter **Hausmesse-Maske** ab.

3.2

- Formulieren Sie jetzt entsprechend der DIN 5008 das **Einladungsschreiben**
- Ergänzen Sie den Infoblock mit allen erforderlichen Angaben (Prüfungsdatum beachten)
- Zentrieren Sie den Messetermin
- Heben Sie wichtige Informationen durch Fettdruck hervor
- Formatieren Sie den Text in einem ansprechenden Layout

#### **Der Brief soll folgende Angaben enthalten:**

- Seit 40 Jahren führender Schmuckgroßhändler
- Aktuelle Kollektion von Pietro Coplani bedeutendster Schmuckdesigner unserer Zeit wird vorgestellt
- Limitierte Schmuckstücke begeistern
- Persönliche Beratung durch Herrn Coplani
- Messe findet (siehe Aufgabe 1) von 9 bis 18 Uhr im Ausstellungsraum statt
- Messeeröffnung durch Oberbürgermeisterin Christina Schmidt , Ehrengast: IHK-Präsident Mayer
- Kaltes Büfett im Foyer, musikalisches Rahmenprogramm
- Außendienstmitarbeiter sind anwesend und nehmen Bestellungen entgegen
- Genügend Parkplätze vorhanden (siehe Hinweisschilder)
- Anmeldung bis 31. August d. J.
- Anfahrtsskizze und Anmeldevordruck siehe Homepage
- Schlusssatz mit persönlicher Ansprache

3.3

- Gestalten Sie das Einladungsschreiben als Serienbrief
- Benutzen Sie dafür die vorhandene Datenquelle

#### Dateiname Hauptdokument: **Hausmesse-Hauptdokument**  Dateiname: **Hausmesse-Selektion**

### **Aufgabe 4: Online-Formular**

Erstellen Sie nach dem Corporate Design der Firma Hermann Rubin & Söhne KG ein Online-Anmeldeformular im Format A4. Das Formular soll mit einer elektronischen Signatur versehen werden.

### **Neben den erforderlichen Angaben benötigen Sie noch folgende Informationen:**

- Interesse an Goldschmuck, Silberschmuck, Platinschmuck, Modeschmuck und Uhren
- Kundenstamm liegt bei 50 100 Personen, 100 200 Personen, 200 500 Personen, über 500 Personen
- Anmeldung mit wie viel Personen
- Teilnahme an den Begrüßungsfeierlichkeiten

### Dateiname: **Hausmesse-Rückmeldung**

### **Aufgabe 5: PowerPoint-Präsentation**

Bei der Hausmesse soll am Infostand eine fortlaufende **Kioskpräsentation** gezeigt werden.

- Wählen Sie zum Corporate Design einen passenden Hintergrund.
- Erstellen Sie eine Masterfolie mit Firmenname, Firmenlogo, Fußzeile (Schülername, Foliennummerierung).

#### **Folie 1**

Begrüßungsseite nach dem Corporate Design erstellen und Firmenfoto als Wasserzeichen einfügen – ohne Kopf- und Fußzeile

#### **Folie 2**

Schmuckneuheiten von Pietro Coplani (Bild des Designers einfügen)

#### **Folie 3**

Extravagante Schmuckstücke in limitierter Auflage:

Ringe, Colliers, Broschen, Ohrschmuck (Bilder der entsprechenden Schmuckstücke einfügen)

### **Folie 4**

Unser Service: Kompetente Mitarbeiter – kompetente Beratung Schnelle Lieferung – schnelle Nachlieferung Sonderwünsche? – Kein Problem!

#### **Folie 5**

Kaufen Sie ein Los und gewinnen Sie ein außergewöhnliches Schmuckstück von Coplani. (Bild mit Schmuckstück einfügen)

#### **Folie 6**

Genießen Sie Ihren Aufenthalt bei uns! (Bild einfügen)

Dateiname: **Hausmesse-Präsentation (Beim Ausdrucken beachten:** Handzettel mit 6 Folien)

## **2.3 Lösungsvorschlag**

### **Aufgabe 1**

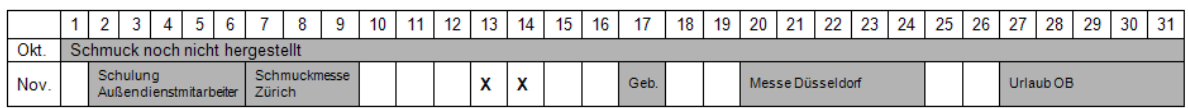

Geeigneter Messetermin: Freitag, 13.11.2009 oder Samstag, 14.11.2009

### **Aufgabe 2**

## **Hermann Rubin & Söhne KG**

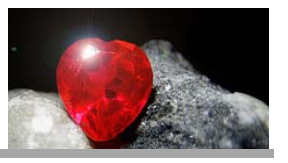

## **Checkliste – Veranstaltungsraum**

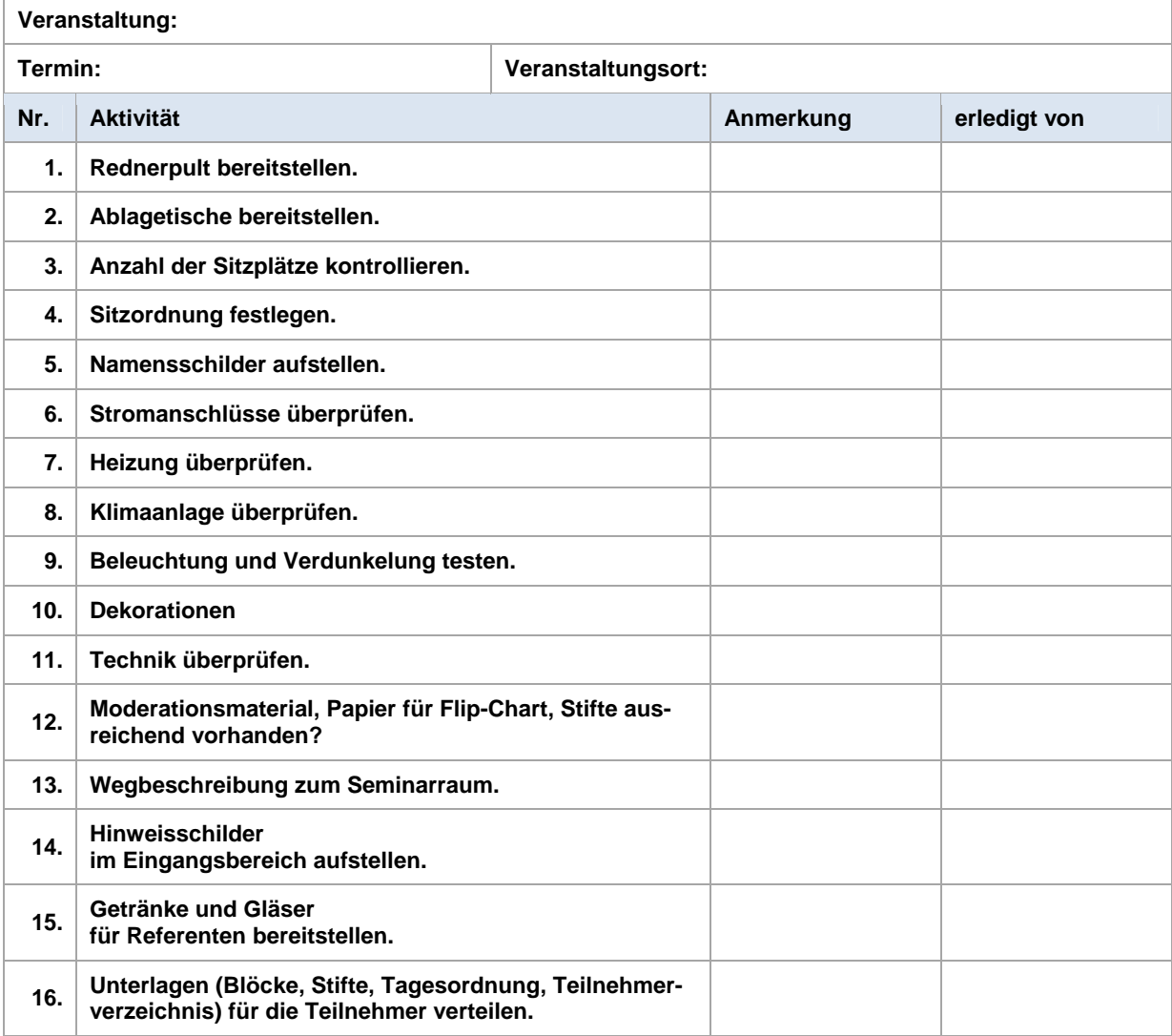

### **Aufgabe 3**

## **Hermann Rubin & Söhne KG**

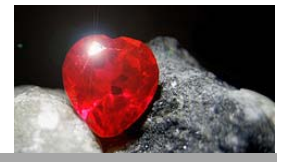

H. Rubin & Söhne KG, Karl-Friedrich-Straße 178, 75175 Pforzheim

<Firma> <Anrede> <Vorname> <Name> <Straße>  $<$ PLZ $>$  $<$ Ort $>$ 

Ihr Zeichen: Ihre Nachricht vom: Unser Zeichen: wo Unsere Nachricht vom:

Name: Schülername Telefon: 07231 45678-123 Telefax: 07231 4578-33 E-Mail: rubinschmuck@t-online.de

Datum: Prüfungstag

### **Einladung zur Hausmesse**

Sehr geehrte <Bedingungsfeld> <Name>,

seit 40 Jahren sind wir einer der führenden Schmuckgroßhändler. Deshalb freuen wir uns, Ihnen die neue Kollektion von Pietro Coplani vorstellen zu können. Pietro Coplani gehört zu den bedeutendsten Schmuckdesignern unserer Zeit. Seine limitierten Schmuckstücke werden Sie begeistern. Herr Coplani wird Sie gern persönlich bei der Schmuckauswahl beraten.

Zu unserer Hausmesse

### **am Freitag, 13. November 2009**

laden wir Sie herzlich ein. Die Messe findet von 9 bis 18 Uhr in unserem Ausstellungsraum statt.

Die Pforzheimer Oberbürgermeisterin, Frau Christina Schmidt, eröffnet die Messe. Ehrengast ist der IHK-Präsident Thomas Mayer. Im Foyer steht ein kaltes Büfett bereit. Zur Unterhaltung haben wir ein musikalisches Rahmenprogramm vorbereitet. Die zuständigen Außendienstmitarbeiter sind auf der Messe anwesend und nehmen gern Ihre Bestellungen entgegen.

Am Messetag richten wir zusätzliche Parkplätze ein. Beachten Sie die entsprechenden Hinweisschilder. Melden Sie sich bitte bis zum **31. August d. J**. an, damit wir rechtzeitig planen können. Einen entsprechenden Anmeldevordruck sowie eine Anfahrtsskizze finden Sie auf unserer Homepage.

Wir freuen uns auf Ihren Besuch und wünschen Ihnen eine gute Anreise.

Mit freundlichen Grüßen

Hermann Rubin & Söhne KG

#### Michael Rubin

**Schmuckwaren** Hermann Rubin & Söhne KG Karl-Friedrich-Straße 178 75175 Pforzheim

Bankverbindung: Sparkasse Pforzheim Konto-Nr. 29948993 BLZ 666 500 85

USt-IdNr. 11234567 HRB Pforzheim Nr. 49949 Geschäftsführer: Michael Rubin Karl Rubin

## **Hermann Rubin & Söhne KG**

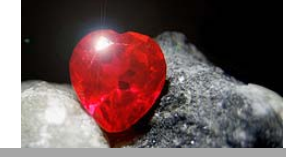

L<sub>i</sub>s

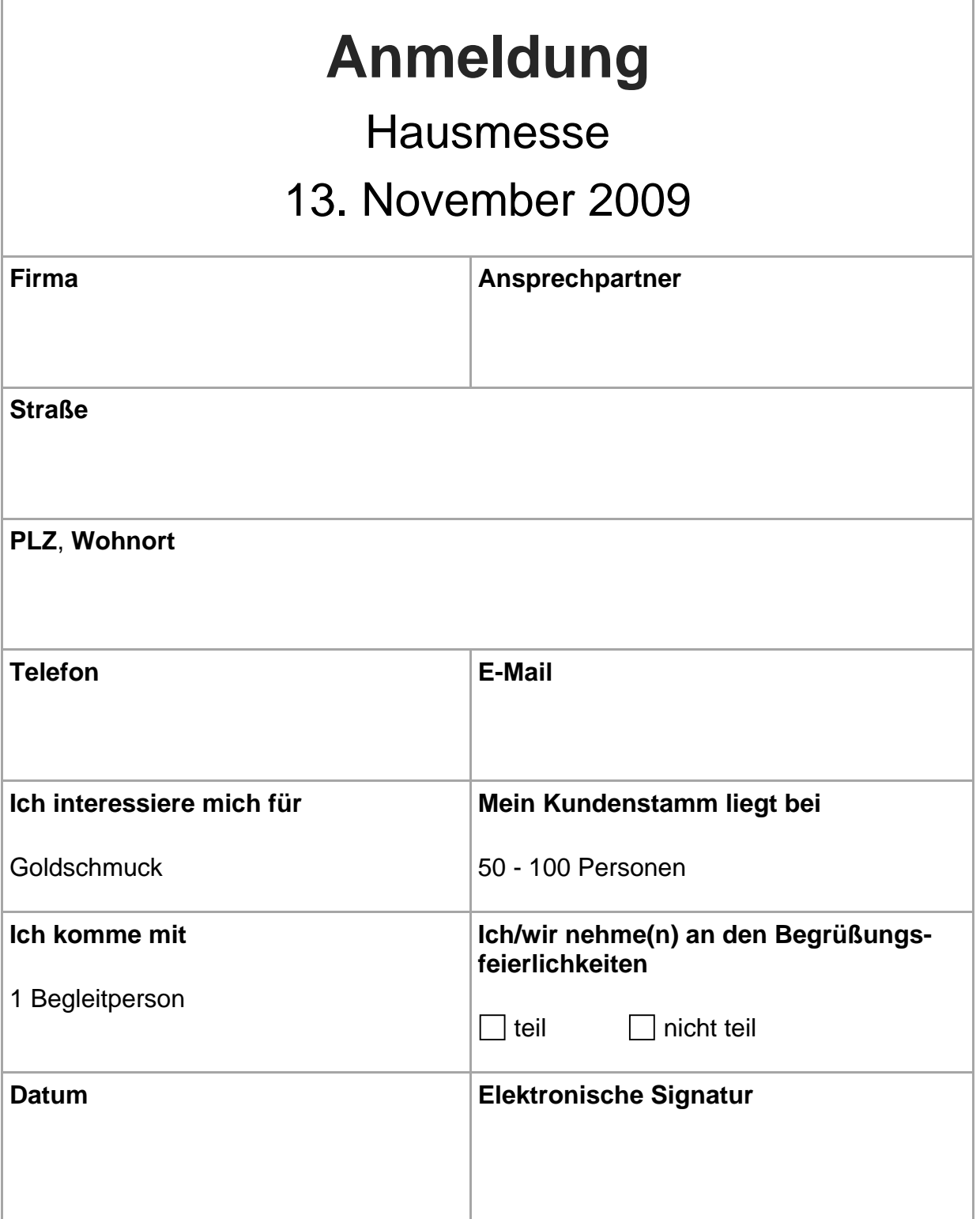

### **Aufgabe 5**

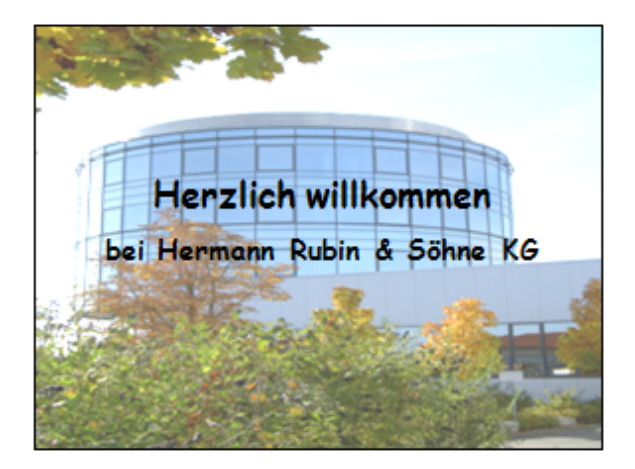

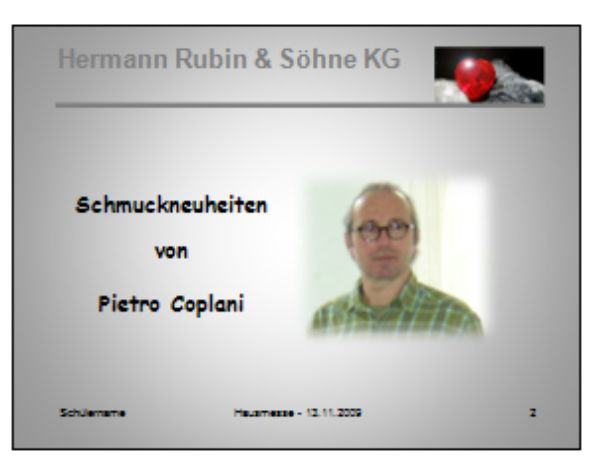

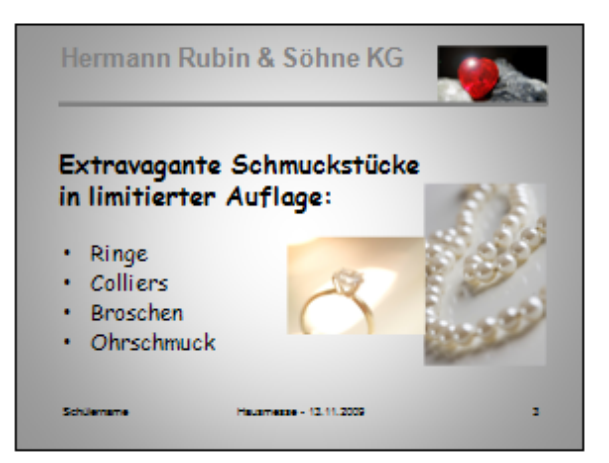

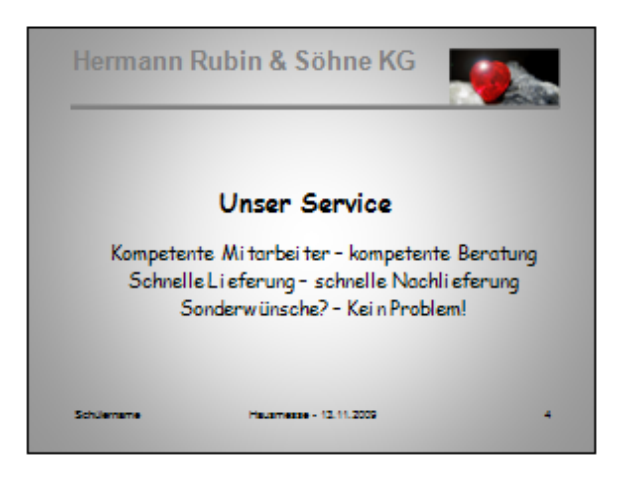

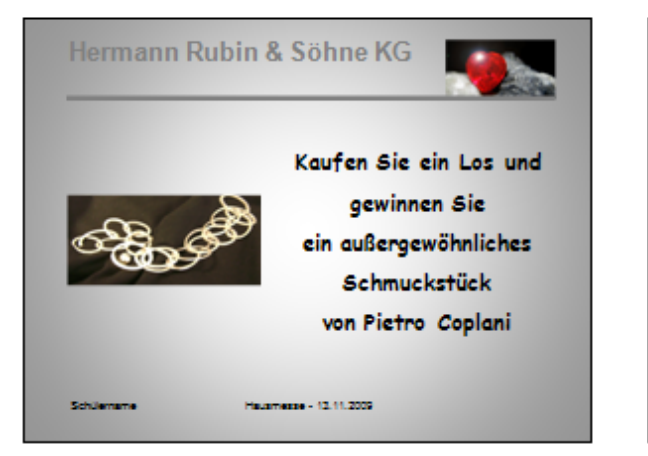

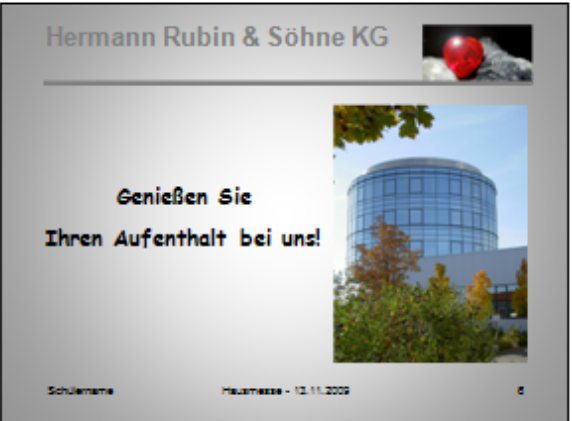

## **Korrekturblatt - Muster**

Name der Schülerin/des Schülers .............................................................................................

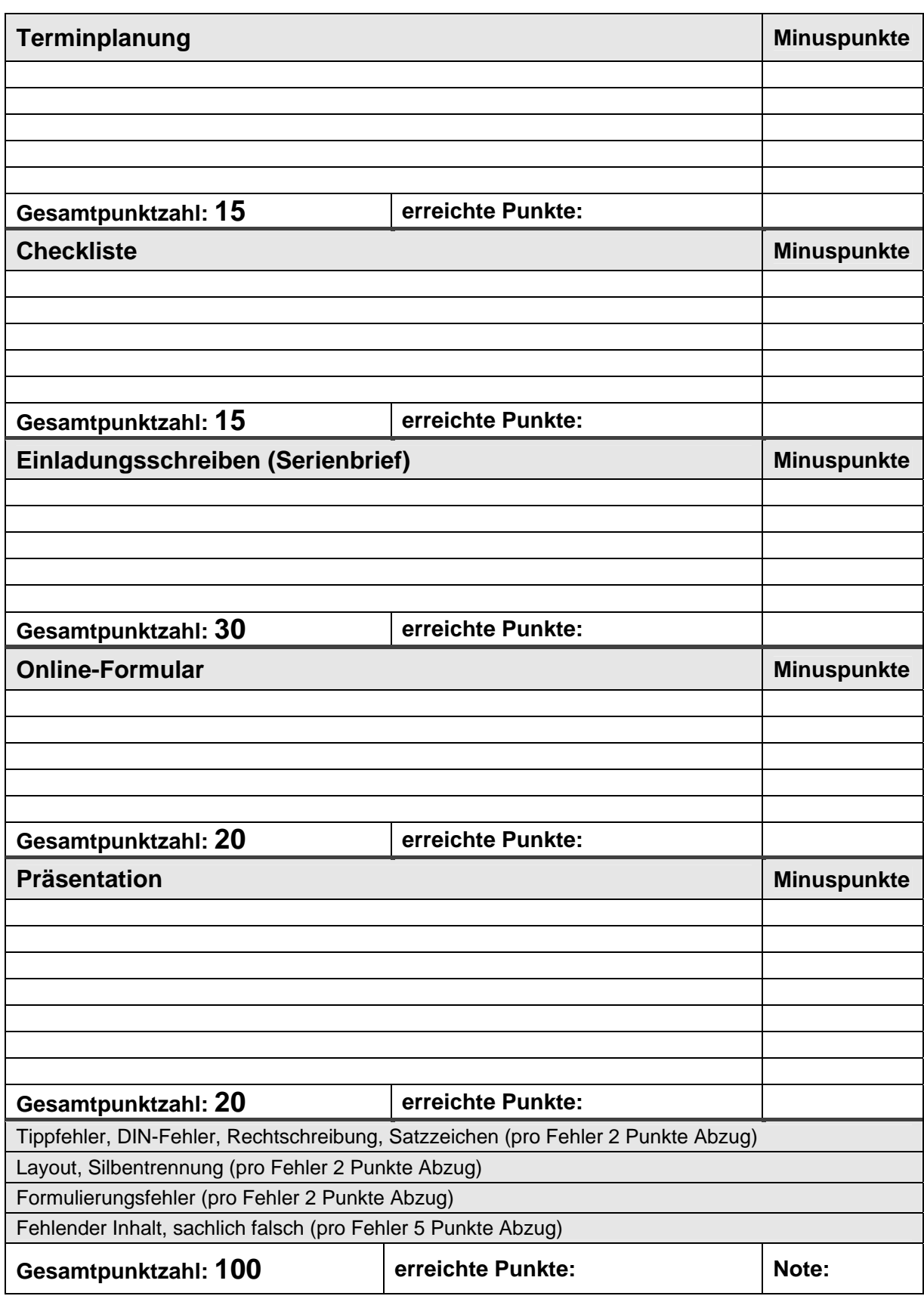